## COMPOSER THERE'S A MODULE (OR LIBRARY) FOR THAT!

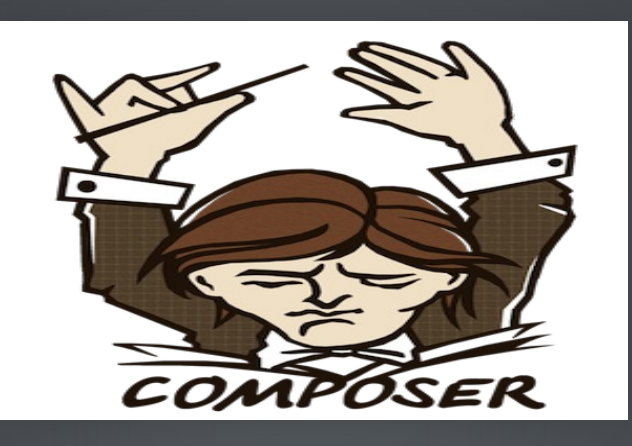

Presented by**Rob Loach**and **Larry Garfield**

### DEPENDENCY MANAGEMENT SUCKS

### PHP SUCKS AT SHARING

- How do I get a 3rd party library?
- How do I load its code?
- Does it depend on anything?
- Where do I put the files?

SHARING IS HOW OPEN SOURCE WORKS

#### SUCKING AT SHARING IS HOW OPEN SOURCE DIES

### BUT WE'REDRUPAL!

- Drupal.org: Great for modules, nothing else
- Duplicate work elsewhere
- Code is not reusable

### 3RDPARTYCODE

- Manually download into your module and pray
- Manually download into /libraries/ and pray
- Manually setup extra hook

(... and pray)

### "DOIT MANUALLYANDPRAY" ISFORLOSERS

WE'RE BETTER THAN THAT, RIGHT?

# ALITTLEHISTORY

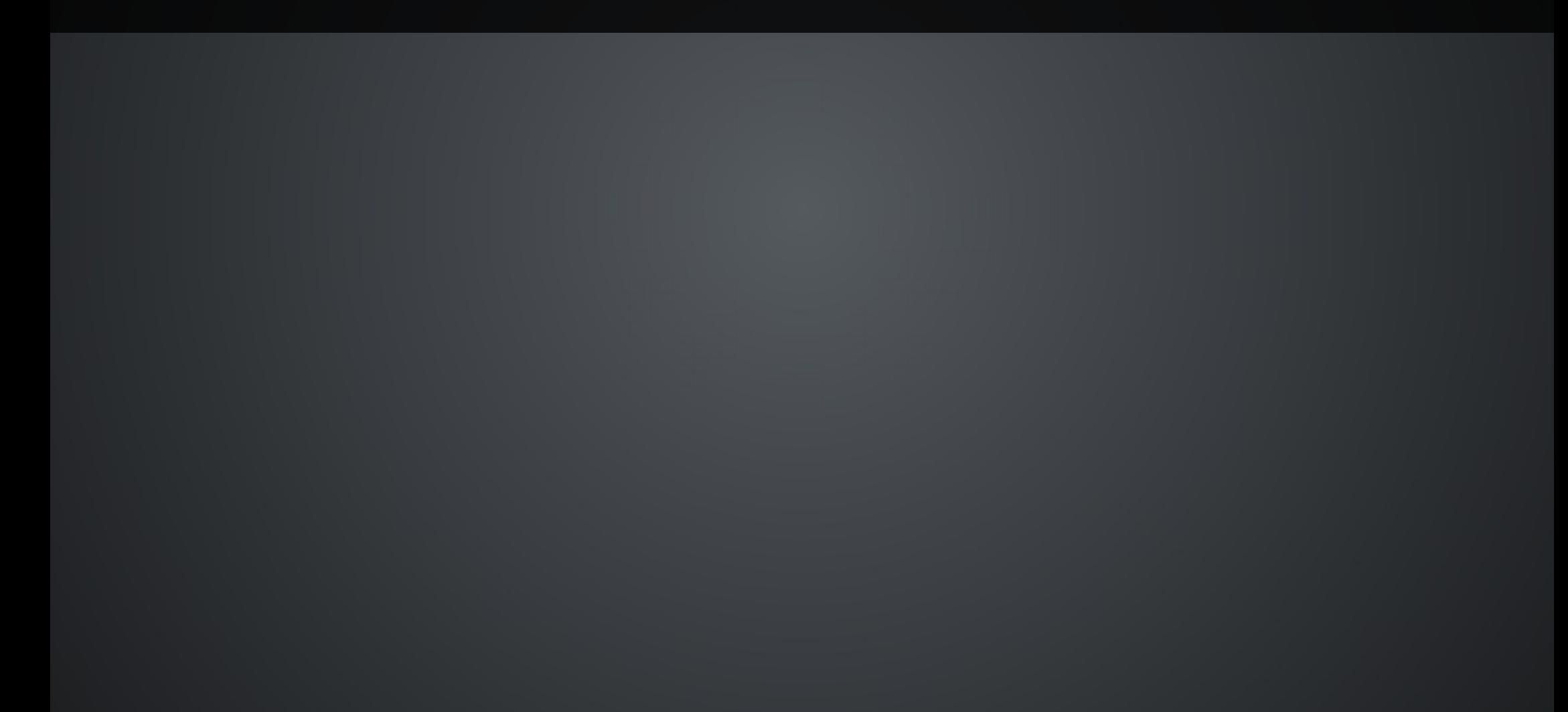

### PEAR

- PHP Extension and Application Repository
- Founded 2000 on the "new" PHP 4
- Required root to use properly (WTF?)
- Complex process for adding packages
- Easy to get wrong

## SYMFONY 2.0 & PHPBB

- Initial alpha, Symfony Live Paris, February 2010
- PHPBB: We're rebuilding on it!
- Symfony2 uses 3rd party libs (Doctrine, Monolog)

## DEPENDENCY HELL

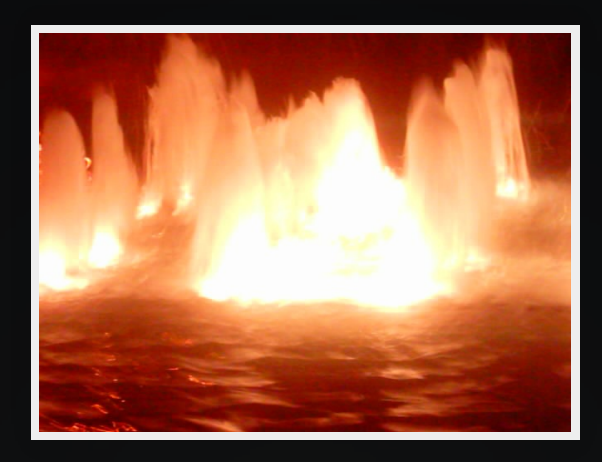

### WE NEED A DEPENDENCY SYSTEM!

"It's dumb to make it Symfony specifit" —Jordi Boggiano

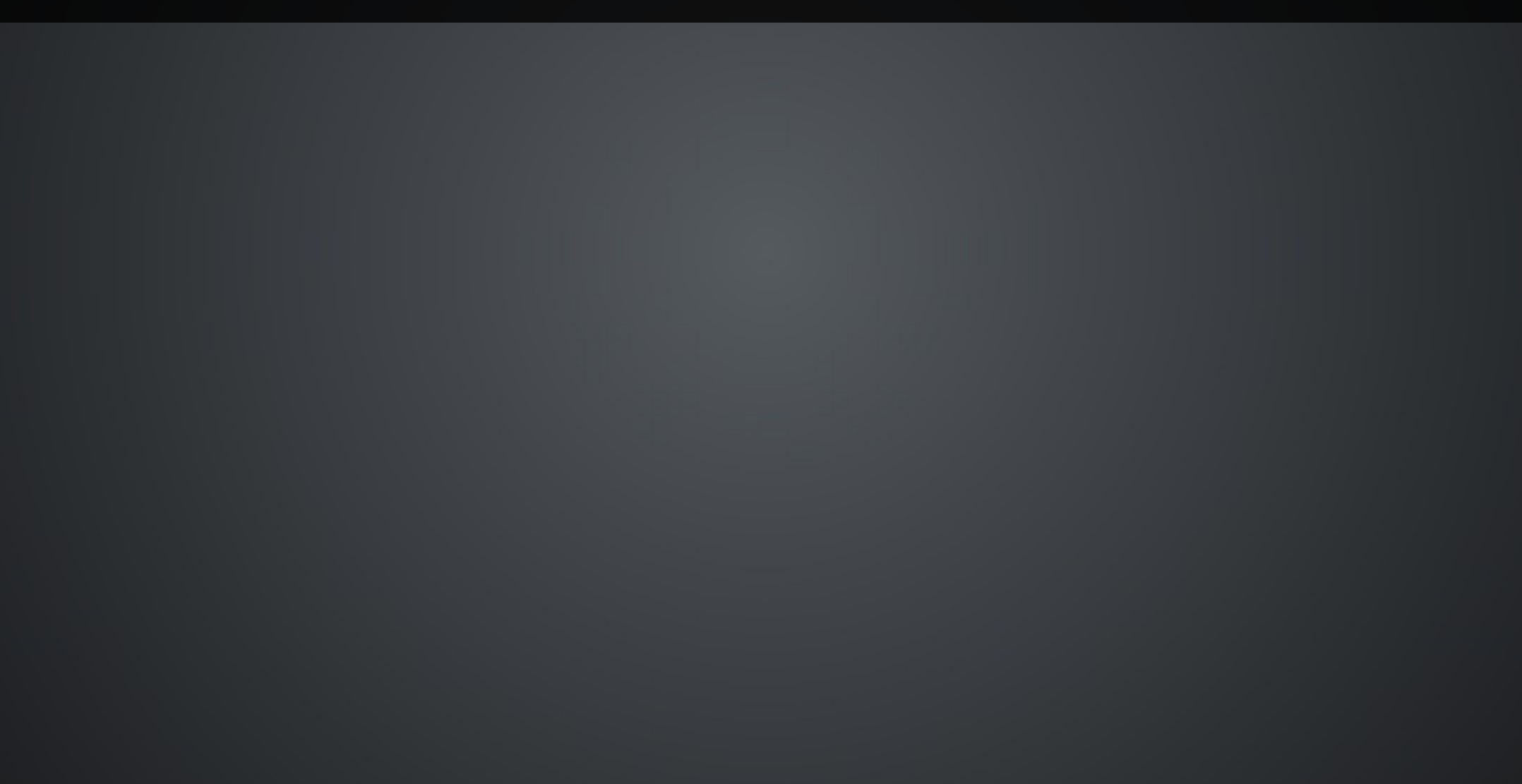

### APRIL2011

#### Nils Aderman (PHPBB): libzypp -> PHP Jordi Boggiano (Monolog): Packagist, less sucky front-end for PEAR

### WITH THEIR POWERS COMBINED...

**Composer** is a tool for *dependency management*in PHP. It allows you to declare the dependent libraries your project needs and it will install them in your project for you.

## UHH, WHAT?

- No more Copy/Paste of libraries
- Resolves dependencies
- Each project defines its own requirements
- Performs build tasks
- Like module info files, but for any library

### SEPTEMBER 2011

### **Packagist.org**

- 1. **Monolog**
- 2. **Twig**
- 3. **Pirum**
- 4. **Swiftmailer**
- 5. **Pimple**
- 6. **Symfony**

— Jordi Boggiano "I'd say until early 2012 it was pretty unusable, yet people used it. I guess that's how badly it was needed".

### PACKAGE COUNT

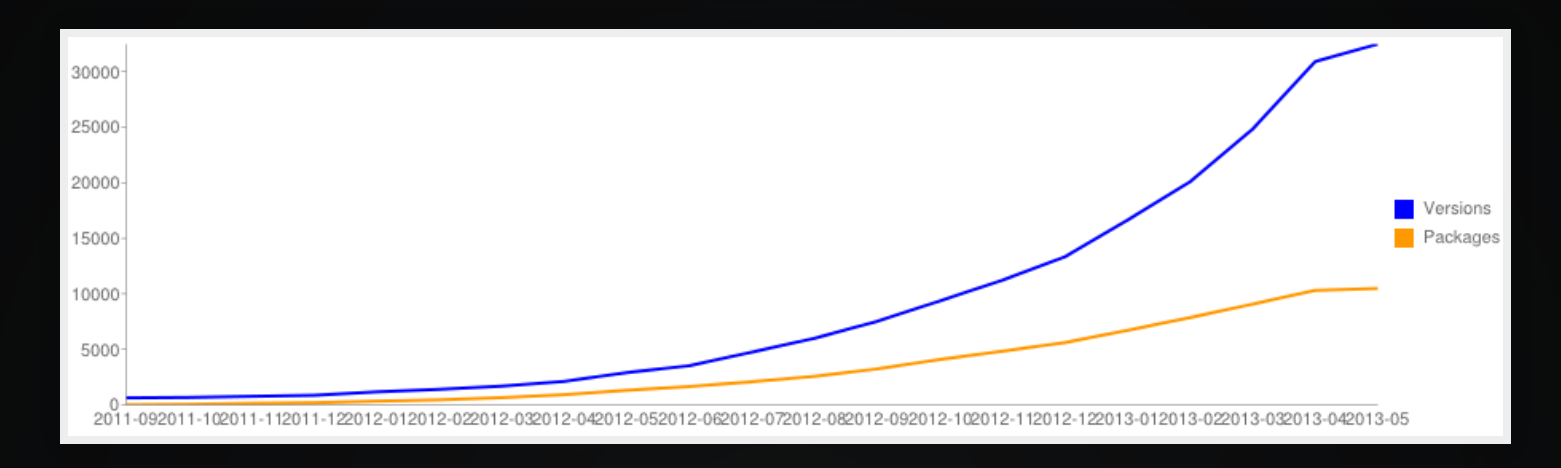

### April 2013: 10,000 packages (Not just Symfony!)

# LIBRARIES

#### Some of the libraries available via Composer include...

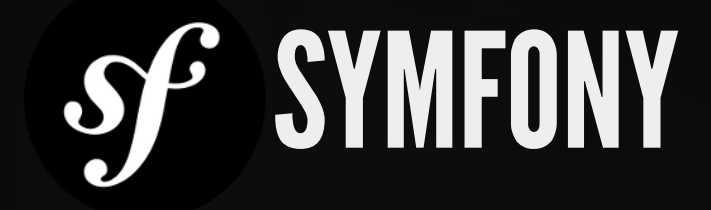

### PHP framework for web applications **http://symfony.com**

### ZEND FRAMEWORK

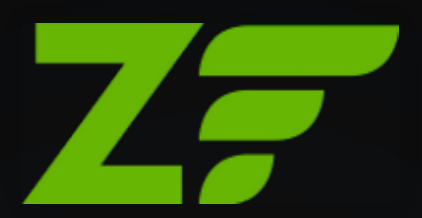

#### PHP framework for web applications **http://framework.zend.com**

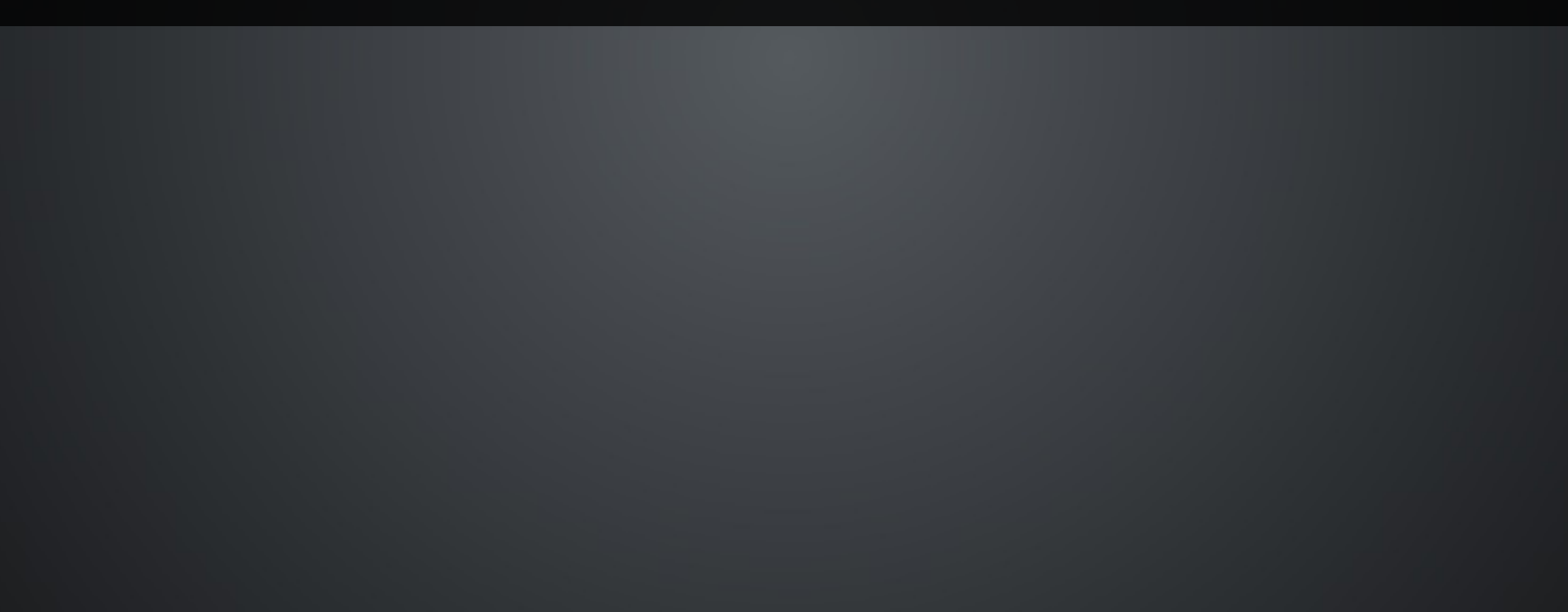

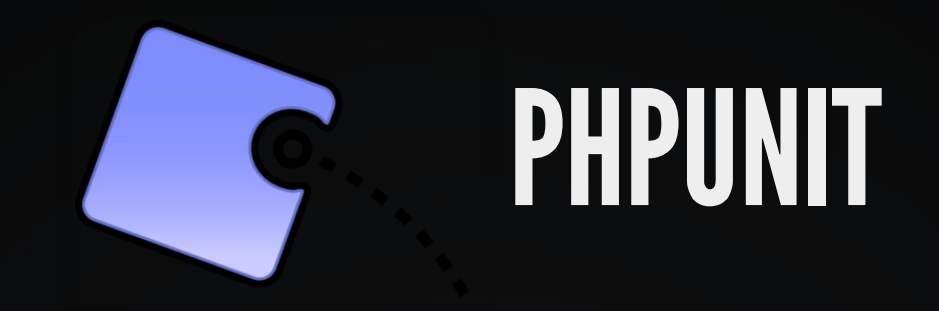

### Unit testing software framework for PHP **http://phpunit.de**

### GUZZLE

HTTP client & framework for building RESTful web service clients **http://guzzlephp.org**

### SOLARIUM

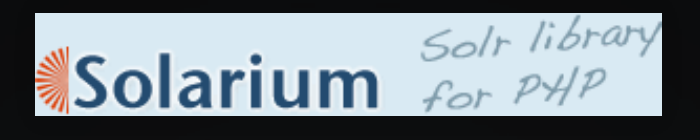

### Solr client library for PHP **http://solarium-project.org**

### ELASTICA

#### Elasticsearch search engine/database for PHP **http://elastica.io**

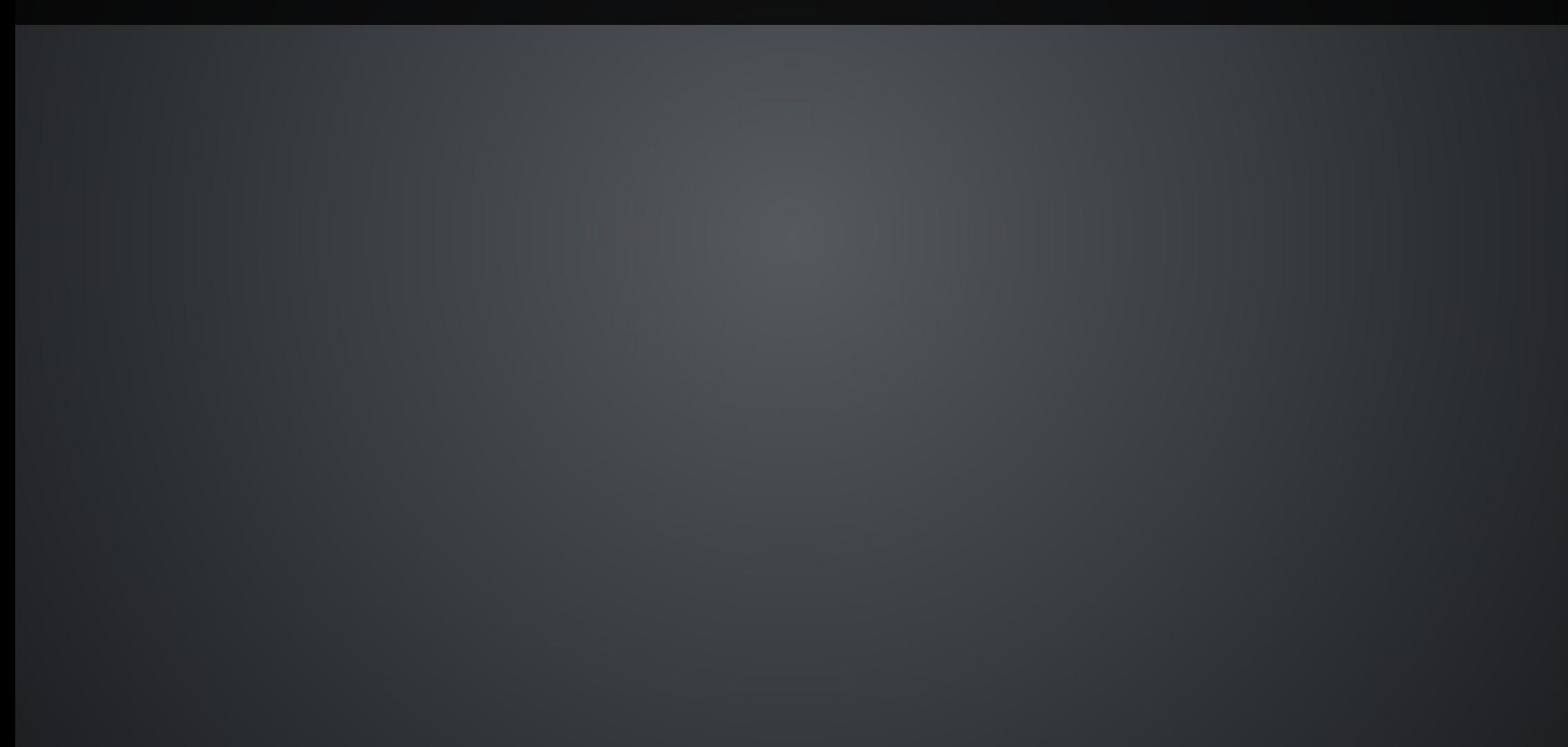

### MONOLOG

Log to files, sockets, inboxes, databases and various web services

**https://github.com/seldaek/monolog**

### ASSETIC

#### JavaScript, stylesheet, and image asset management **http://github.com/kriswallsmith/assetic**

![](_page_29_Picture_0.jpeg)

![](_page_29_Picture_1.jpeg)

## LET'S DO THIS

### COMPOSER.JSON

#### Base manifest file for your project

```
{
  "name": "crell/mypackage",
  "description": "This package provides some awesomeness.",
  "require": {
    "guzzle/guzzle": "3.4.*"
  },
  "autoload": {
    "psr-0": {
      "MyName\\MyPackage": "src/"
    }
  }
}
```
### COMPOSER INSTALL

#### Installs all dependencies for your project

\$ curl -sS https://getcomposer.org/installer | php All settings correct for using Composer Downloading...

Composer successfully installed to: composer.phar Use it: php composer.phar \$ php composer.phar install

### FILESYSTEM

-rw-rw-r-- composer.json (your composer file) -rw-rw-r-- composer.lock (generated)<br>drwxrwxr-x src/ (your code) drwxrwxr-x src/ drwxrwxr-x vendor/ (everyone else's code)

### INDEX.PHP

require\_once \_\_DIR\_\_ . '/vendor/autoload.php';

// Every class is now yours to command!

// Autoload on demand! Your work: zero. \$client = new Guzzle\Http\Client('https://api.github.com'); \$request = \$client->get('/user')->setAuth('user', 'pass'); \$response = \$request->send(); echo \$response->getBody();

### COMPOSER UPDATE

#### Updates all installed dependencies to the latest version

\$ php composer.phar update Loading composer repositories with package information Updating dependencies

### MORE SCHEMA OPTIONS **Schema Documentation**

```
{
  "license": "MIT",
  "require": {
    "php": ">=5.3.10",
    "guzzle/guzzle": "3.4.*"
  },
  "require-dev": {
    "phpunit/phpunit": "3.7.*"
  },
  "suggest": {
    "monolog/monolog": "Advanced logging package"
  }
```
}

### PRIVATE REPOSITORIES

#### Satis allows you to host your own Composer repositories

```
{
 "repositories": [
  {
   "type": "composer",
   "url": "http://packages.example.org/"
  }
 ],
"require": {
  "company/package": "1.2.0",
  "company/package2": "1.5.2",
  "company/package3": "dev-master"
 }
```
}

#### **github.com/composer/satis**

# COMPOSERFORDRUPAL

### DRUSH COMPOSER

#### Allows running Composer commands through**Drush**

\$ drush dl composer-8.x \$ drush composer

**drupal.org/project/composer**

### COMPOSERAUTOLOAD

#### Automatically loads any generated Composer files

![](_page_42_Picture_29.jpeg)

**Jimmy Berry**- **drupal.org/project/composer\_autoload**

### COMPOSER MANAGER

#### Builds Composer files from modulecomposer.jsonfiles

![](_page_43_Picture_29.jpeg)

#### **Chris Pliakas**- **drupal.org/project/composer\_manager**

## DRUSH COMPOSER MANAGER

#### Downloads and installs dependencies for Drupal modules

\$ drush dl composer\_manager monolog \$ drush en composer\_manager monolog \$ drush composer-manager Loading composer repositories with package information Installing dependencies - Installing psr/log (1.0.0) Downloading: 100%

- Installing monolog/monolog (1.5.0) Downloading: 100%

#### **drupal.org/project/composer\_manager**

### COMPOSERINSTALLERS

#### Facilitates installation of Drupal modules/themes/profiles

![](_page_45_Picture_2.jpeg)

#### **github.com/composer/installers**

### COMPOSER INSTALLERS

#### Add a *composer.json*file in your module/theme directory

{ "name": "dries/mymodule", "type": "drupal-module", "require": { "composer/installers": "\*" }

}

#### **github.com/composer/installers**

Adding these to each module is cumbersome though, so there is...

### DRUPALPACKAGIST

#### Indexes Drupal themes/modules for installation using Satis

```
{
"repositories": [
  {
   "type": "composer",
   "url": "http://drugist.espend.de"
  }
 ],
"require": {
  "drupal/views": "*"
 }
```
}

- **Haehnchen github.com/haehnchen/drupal-packagist**

#### Still very early

# SPRINT: FRIDAY

Sprint with the community on Friday. Tasks for every skill set. Mentors are available for new contributors.

#### Optional Friday morning workshop will help you set up community tools.

Drupal tag:**#composer** Follow**@drupalmentoring**

![](_page_50_Picture_0.jpeg)

# THANKYOU

#### Evaluate this session at: **portland2013.drupal.org/node/3468**

![](_page_50_Picture_3.jpeg)